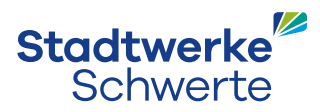

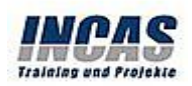

# INCAS Training und Projekte GmbH & Co. KG

# IHR KARTENVORTEIL

Mit Ihrer RuhrpowerCard erhalten Sie einen Preisnachlass von 10 % auf alle in Krefeld angebotenen Seminare. Profitieren Sie von unseren professionellen und exakt auf Ihre Bedürfnisse zugeschnittenen Trainings!

## BESCHREIBUNG

Die INCAS Training und Projekte GmbH & Co. KG ist mit über 2.000 offenen Seminaren einer der führenden herstellerunabhängigen Anbieter für hochwertige Qualifizierungsmaßnahmen in Deutschland in den Bereichen IT und Anwendertrainings.

Mit über zwölfjähriger Erfahrung in offenen Seminaren, Firmenseminaren und Zertifizierungen wurden von INCAS Training und Projekte bereits tausenden zufriedenen Teilnehmern neue Techniken und Denkansätze für ihre Arbeit vermittelt. Informieren Sie sich jetzt über unsere vielfältigen Trainings-Angebote!

# ANBIETER

#### INCAS Training Computerschulung

Ort

Europark Fichtenhain A 15

47807 Krefeld

### Weitere Informationen

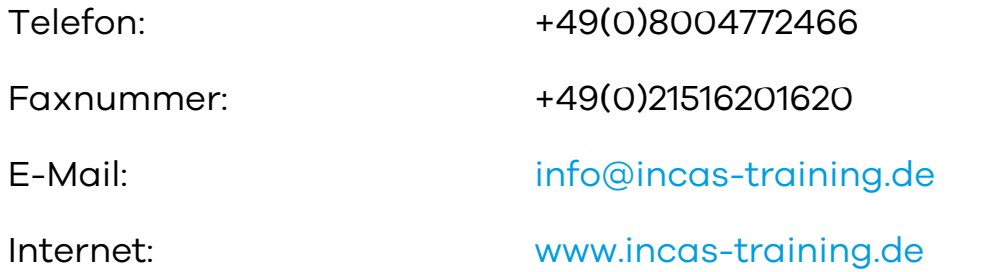

### Buchungsinformation

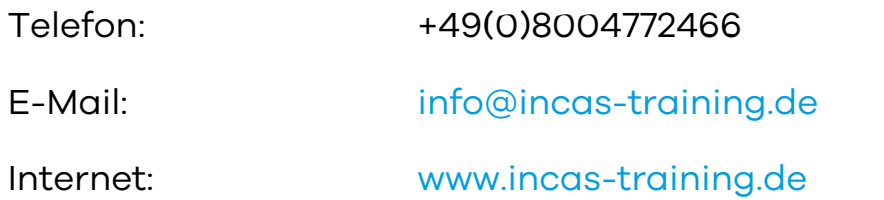

## ANFAHRT

Von: 58239 Schwerte, Deutschland

Nach: Europark Fichtenhain A 15B, 47807 Krefeld, Deutschland

Google Maps Ansicht: [Route](https://www.google.com/maps/dir/?api=1&language=de&units=metrics&origin=58239+Schwerte&destination=51.2918038%252C6.5567033)

Auf Langer Weg nach Nordosten starten

Dauer: 2 Minuten Distanz: 1,0 km

#### Rechts abbiegen

Dauer: 3 Minuten Distanz: 0,7 km

#### Rechts abbiegen auf Letmather Str./B236

Dauer: 3 Minuten Distanz: 1,7 km

### Rechts abbiegen auf Ruhrtalstraße (Schilder nach Dortmund/A45/ Frankfurt/Hagen/Westhofen)

Den Kreisverkehr passieren

Dauer: 2 Minuten Distanz: 1,5 km

#### Auf A45 über die Auffahrt Dortmund/Köln/Bremen

Dauer: 8 Minuten Distanz: 12,1 km

Am Autobahnkreuz 7-Kreuz Dortmund/Wittenrechts halten und den Schildern A44 in Richtung Bochum/Witten folgen

Dauer: 1 Minute Distanz: 0,4 km

#### Rechts halten

Dauer: 1 Minute Distanz: 1,0 km

#### Auf A44/A448 fahren

Dauer: 4 Minuten Distanz: 7,1 km

Links halten und weiter auf A448

Dauer: 2 Minuten Distanz: 2,7 km

Links halten und auf A448 bleiben

Dauer: 7 Minuten Distanz: 9,5 km

Auf A40 fahren

Dauer: 6 Minuten Distanz: 8,4 km

An der Gabelung rechts halten und weiter auf A52

Dauer: 16 Minuten Distanz: 24,9 km

Ausfahrt Richtung A44

Dauer: 1 Minute Distanz: 0,6 km

An der Gabelung rechts halten, Beschilderung in Richtung Mönchengladbach/Flughafen Düsseldorf/A44 folgen und weiter auf A44

Dauer: 12 Minuten Distanz: 19,2 km

Bei Ausfahrt 25-Krefeld-Fichtenhain Richtung Krefeld-Fichtenhain fahren

Dauer: 1 Minute Distanz: 0,5 km

Auf Krefelder Str./Oberschlesienstraße/B9 fahren

Weiter auf Oberschlesienstraße/B9

Dauer: 1 Minute Distanz: 0,8 km

#### Rechts abbiegen auf Anrather Str.

Dauer: 1 Minute Distanz: 0,3 km

### Rechts abbiegen auf Europark Fichtenhain A

Dauer: 1 Minute Distanz: 0,3 km

Im Kreisverkehr erste Ausfahrt nehmen, um auf Europark Fichtenhain A zu bleiben

Das Ziel befindet sich auf der rechten Seite

Dauer: 1 Minute Distanz: 0,2 km

Map data ©2021 GeoBasis-DE/BKG (©2009)

#### Anderen Startpunkt wählen:

Startadresse eingeben

© 2024 Stadtwerke Schwerte GmbH